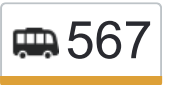

567 Метро Бабушкинская (ул. Енисейская)→пос. Поткрыть на сайте Челюскинский

У маршрутки 567 (Метро Бабушкинская (ул. Енисейская)→пос. Челюскинский)2 поездок. По будням, раписание маршрута:

(1) Метро Бабушкинская (ул. Енисейская)→пос. Челюскинский: 0:10 - 23:15(2) пос. Челюскинский→Метро Бабушкинская (ул. Енисейская): 0:10 - 23:15

Используйте приложение Moovit, чтобы найти ближайшую остановку маршрутки 567 и узнать, когда приходит Маршрутка 567.

# **Направление: Метро Бабушкинская (ул. Енисейская)→пос. Челюскинский**

34 остановок [ОТКРЫТЬ РАСПИСАНИЕ МАРШРУТА](https://moovitapp.com/%D0%BC%D0%BE%D1%81%D0%BA%D0%B2%D0%B0__moscow-902/lines/567/743025/3248817/ru?ref=2&poiType=line&customerId=4908&af_sub8=%2Findex%2Fru%2Fline-pdf-%25D0%259C%25D0%25BE%25D1%2581%25D0%25BA%25D0%25B2%25D0%25B0__Moscow-902-882895-743025&utm_source=line_pdf&utm_medium=organic&utm_term=%D0%9C%D0%B5%D1%82%D1%80%D0%BE%20%D0%91%D0%B0%D0%B1%D1%83%D1%88%D0%BA%D0%B8%D0%BD%D1%81%D0%BA%D0%B0%D1%8F%20(%D1%83%D0%BB.%20%D0%95%D0%BD%D0%B8%D1%81%D0%B5%D0%B9%D1%81%D0%BA%D0%B0%D1%8F)%E2%80%8E%E2%86%92%D0%BF%D0%BE%D1%81.%20%D0%A7%D0%B5%D0%BB%D1%8E%D1%81%D0%BA%D0%B8%D0%BD%D1%81%D0%BA%D0%B8%D0%B9)

Метро Бабушкинская (ул. Енисейская)

Енисейская

Суворовское училище

Извилистый проезд

Широкая (ул. Осташковская)

Северодвинская

Ашан (Осташковское шоссе)

Липкинское Шоссе

ТЭЦ-Северная

Волковское кладбище (Центральный вход)

Волковское кладбище

Цех ОКБКП (ул. Колпакова)

Ядреево

Ул. Колпакова

Колпакова

УВД

Дом обуви

Храм Рождества Христова

Комарова

#### **Расписания маршрутки 567**

Метро Бабушкинская (ул. Енисейская)→пос. Челюскинский Расписание поездки

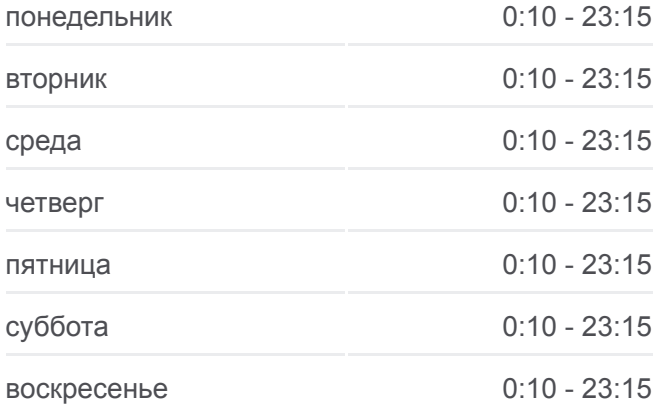

## **Информация о маршрутке 567 Направление:** Метро Бабушкинская (ул. Енисейская)→пос. Челюскинский **Остановки:** 34 **Продолжительность поездки:** 65 мин **Описание маршрута:**

Аптека (ул. Белобородова)

Белобородова

Белобородова (Олимпийский проспект)

Техникум

Микрорайон Шитникова

Кафе

Лицей №2

Дом культуры

Комбинат Стройпластмасс

Лесоторговая база

Аптекарский склад

Школа (ул. Силикатная)

Стройперлит

Мехколонна №5

пос. Челюскинский

**Направление: пос. Челюскинский→Метро Бабушкинская (ул. Енисейская)**

34 остановок [ОТКРЫТЬ РАСПИСАНИЕ МАРШРУТА](https://moovitapp.com/%D0%BC%D0%BE%D1%81%D0%BA%D0%B2%D0%B0__moscow-902/lines/567/743025/3248818/ru?ref=2&poiType=line&customerId=4908&af_sub8=%2Findex%2Fru%2Fline-pdf-%25D0%259C%25D0%25BE%25D1%2581%25D0%25BA%25D0%25B2%25D0%25B0__Moscow-902-882895-743025&utm_source=line_pdf&utm_medium=organic&utm_term=%D0%9C%D0%B5%D1%82%D1%80%D0%BE%20%D0%91%D0%B0%D0%B1%D1%83%D1%88%D0%BA%D0%B8%D0%BD%D1%81%D0%BA%D0%B0%D1%8F%20(%D1%83%D0%BB.%20%D0%95%D0%BD%D0%B8%D1%81%D0%B5%D0%B9%D1%81%D0%BA%D0%B0%D1%8F)%E2%80%8E%E2%86%92%D0%BF%D0%BE%D1%81.%20%D0%A7%D0%B5%D0%BB%D1%8E%D1%81%D0%BA%D0%B8%D0%BD%D1%81%D0%BA%D0%B8%D0%B9)

пос. Челюскинский

Мехколонна №5

Стройперлит

Школа (ул. Силикатная)

Аптекарский склад

Лесоторговая база

Комбинат Стройпластмасс

Дом культуры

Лицей №2

Кафе

БАМ

Техникум

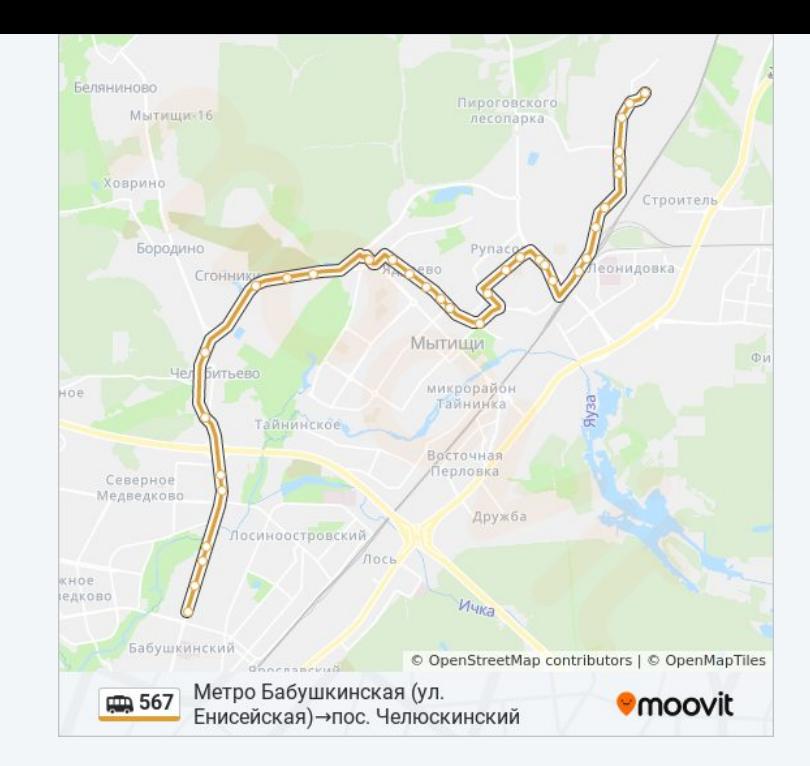

### **Расписания маршрутки 567**

пос. Челюскинский→Метро Бабушкинская (ул. Енисейская) Расписание поездки

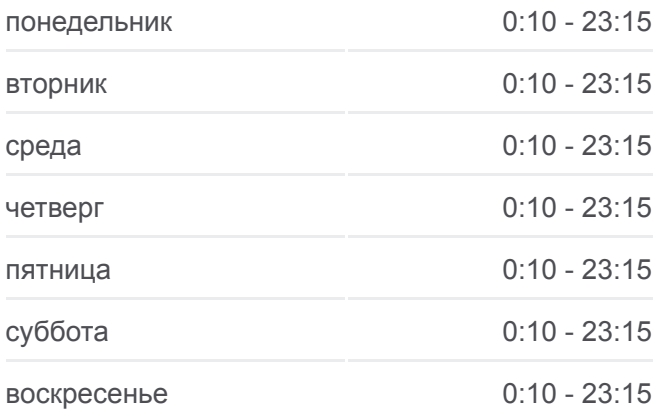

#### **Информация о маршрутке 567**

**Направление:** пос. Челюскинский→Метро Бабушкинская (ул. Енисейская) **Остановки:** 34 **Продолжительность поездки:** 66 мин **Описание маршрута:**

Белобородова (Олимпийский проспект)

Белобородова

Аптека (ул. Белобородова)

Комарова

Храм Рождества Христова

Детский центр

УВД

Колпакова

Колпакова д.36

Ядреево

ОКБКП

Волковское кладбище

Волковское кладбище (Центральный вход)

ТЭЦ-Северная

Липкинское Шоссе

Ашан (Осташковское шоссе)

Северодвинская

Широкая (ул. Осташковская)

Осташковская

Суворовское училище

Енисейская

Метро Бабушкинская (ул. Енисейская)

Расписание и схема движения маршрутки 567 доступны оффлайн в формате PDF на moovitapp.com. Используйте [приложение Moovit](https://moovitapp.com/%D0%BC%D0%BE%D1%81%D0%BA%D0%B2%D0%B0__moscow-902/lines/567/743025/3248817/ru?ref=2&poiType=line&customerId=4908&af_sub8=%2Findex%2Fru%2Fline-pdf-%25D0%259C%25D0%25BE%25D1%2581%25D0%25BA%25D0%25B2%25D0%25B0__Moscow-902-882895-743025&utm_source=line_pdf&utm_medium=organic&utm_term=%D0%9C%D0%B5%D1%82%D1%80%D0%BE%20%D0%91%D0%B0%D0%B1%D1%83%D1%88%D0%BA%D0%B8%D0%BD%D1%81%D0%BA%D0%B0%D1%8F%20(%D1%83%D0%BB.%20%D0%95%D0%BD%D0%B8%D1%81%D0%B5%D0%B9%D1%81%D0%BA%D0%B0%D1%8F)%E2%80%8E%E2%86%92%D0%BF%D0%BE%D1%81.%20%D0%A7%D0%B5%D0%BB%D1%8E%D1%81%D0%BA%D0%B8%D0%BD%D1%81%D0%BA%D0%B8%D0%B9), чтобы увидеть время прибытия автобусов в реальном времени, режим работы метро и расписания поездов, а также пошаговые инструкции, как добраться в нужную точку Москвы.

O Moovit • [Решения Мобильности как услуги \(MaaS\)](https://moovit.com/maas-solutions/?utm_source=line_pdf&utm_medium=organic&utm_term=%D0%9C%D0%B5%D1%82%D1%80%D0%BE%20%D0%91%D0%B0%D0%B1%D1%83%D1%88%D0%BA%D0%B8%D0%BD%D1%81%D0%BA%D0%B0%D1%8F%20(%D1%83%D0%BB.%20%D0%95%D0%BD%D0%B8%D1%81%D0%B5%D0%B9%D1%81%D0%BA%D0%B0%D1%8F)%E2%80%8E%E2%86%92%D0%BF%D0%BE%D1%81.%20%D0%A7%D0%B5%D0%BB%D1%8E%D1%81%D0%BA%D0%B8%D0%BD%D1%81%D0%BA%D0%B8%D0%B9) • [Поддерживаемые страны](https://moovitapp.com/index/ru/%D0%9E%D0%B1%D1%89%D0%B5%D1%81%D1%82%D0%B2%D0%B5%D0%BD%D0%BD%D1%8B%D0%B9_%D1%82%D1%80%D0%B0%D0%BD%D1%81%D0%BF%D0%BE%D1%80%D1%82-countries?utm_source=line_pdf&utm_medium=organic&utm_term=%D0%9C%D0%B5%D1%82%D1%80%D0%BE%20%D0%91%D0%B0%D0%B1%D1%83%D1%88%D0%BA%D0%B8%D0%BD%D1%81%D0%BA%D0%B0%D1%8F%20(%D1%83%D0%BB.%20%D0%95%D0%BD%D0%B8%D1%81%D0%B5%D0%B9%D1%81%D0%BA%D0%B0%D1%8F)%E2%80%8E%E2%86%92%D0%BF%D0%BE%D1%81.%20%D0%A7%D0%B5%D0%BB%D1%8E%D1%81%D0%BA%D0%B8%D0%BD%D1%81%D0%BA%D0%B8%D0%B9) • [Сообщество Мувитеров](https://editor.moovitapp.com/web/community?campaign=line_pdf&utm_source=line_pdf&utm_medium=organic&utm_term=%D0%9C%D0%B5%D1%82%D1%80%D0%BE%20%D0%91%D0%B0%D0%B1%D1%83%D1%88%D0%BA%D0%B8%D0%BD%D1%81%D0%BA%D0%B0%D1%8F%20(%D1%83%D0%BB.%20%D0%95%D0%BD%D0%B8%D1%81%D0%B5%D0%B9%D1%81%D0%BA%D0%B0%D1%8F)%E2%80%8E%E2%86%92%D0%BF%D0%BE%D1%81.%20%D0%A7%D0%B5%D0%BB%D1%8E%D1%81%D0%BA%D0%B8%D0%BD%D1%81%D0%BA%D0%B8%D0%B9&lang=ru)

© 2023 Moovit - Все права защищены

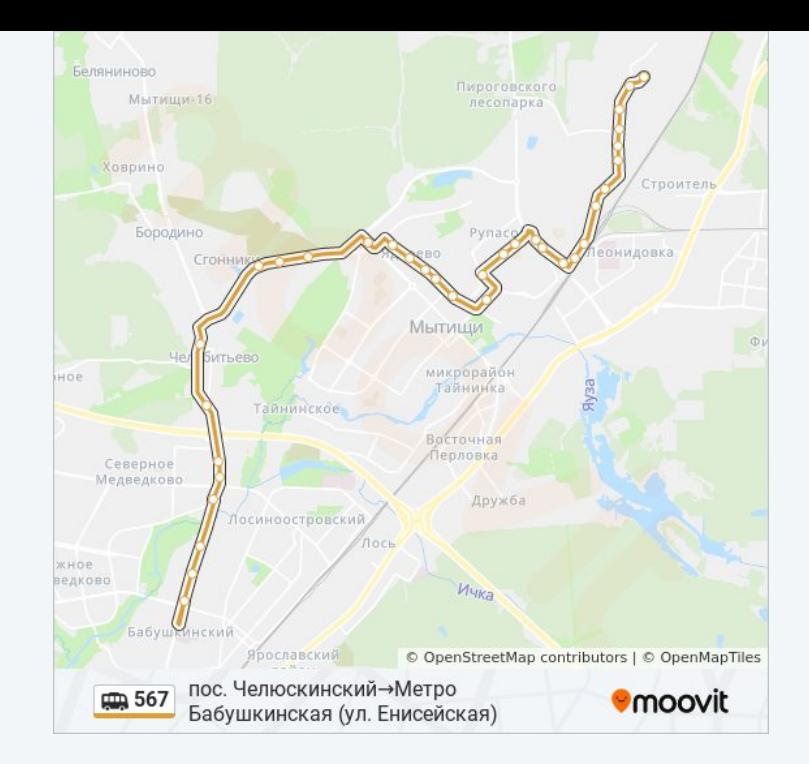

**Проверьте время прибытия в реальном времени**

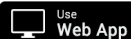

Web App App Store Coogle Play